# Implication de CASSIS dans l'Observatoire Virtuel

Jean-Michel GLORIAN Réunion OV-GSO du 15/12/09 Implication de CASSIS dans l'OV

# *Plan (1/2)*

#### ➲ Présentation de CASSIS

- ScreenShots pour montrer le "line analysis"
- Présentation schématique

#### **<sup>●</sup>** Actions entreprises

- Lecture/Ecriture fichiers voTable
- Intégration de CASSIS dans HIPE

# *Plan (2/2)*

- **<sup>●</sup>** Actions futures
	- Améliorer nos fichiers Votable
	- Communiquer avec les autres Applications VO par SAMP
	- Accéder aux bases de données JPL, CDMS, NIST par le VO
	- Création et Interrogation d'un registry
	- Utilisation de SLAP et du datamodel SSLDM
	- Utilisation de SSAP et du datamodel Spectrum Data Model
	- Fournir un service d'accès à la création de spectres théoriques
- ➲ Liens

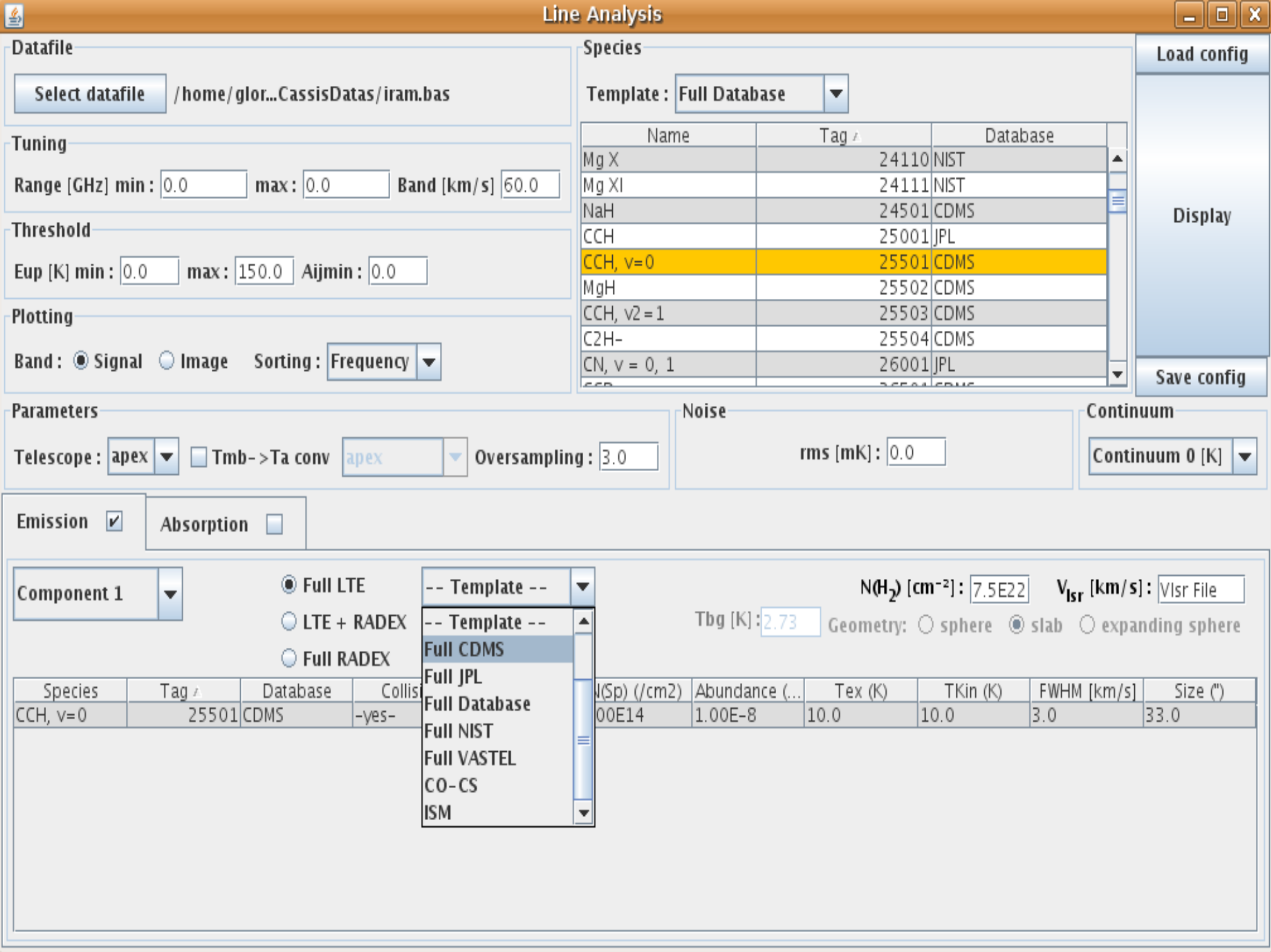

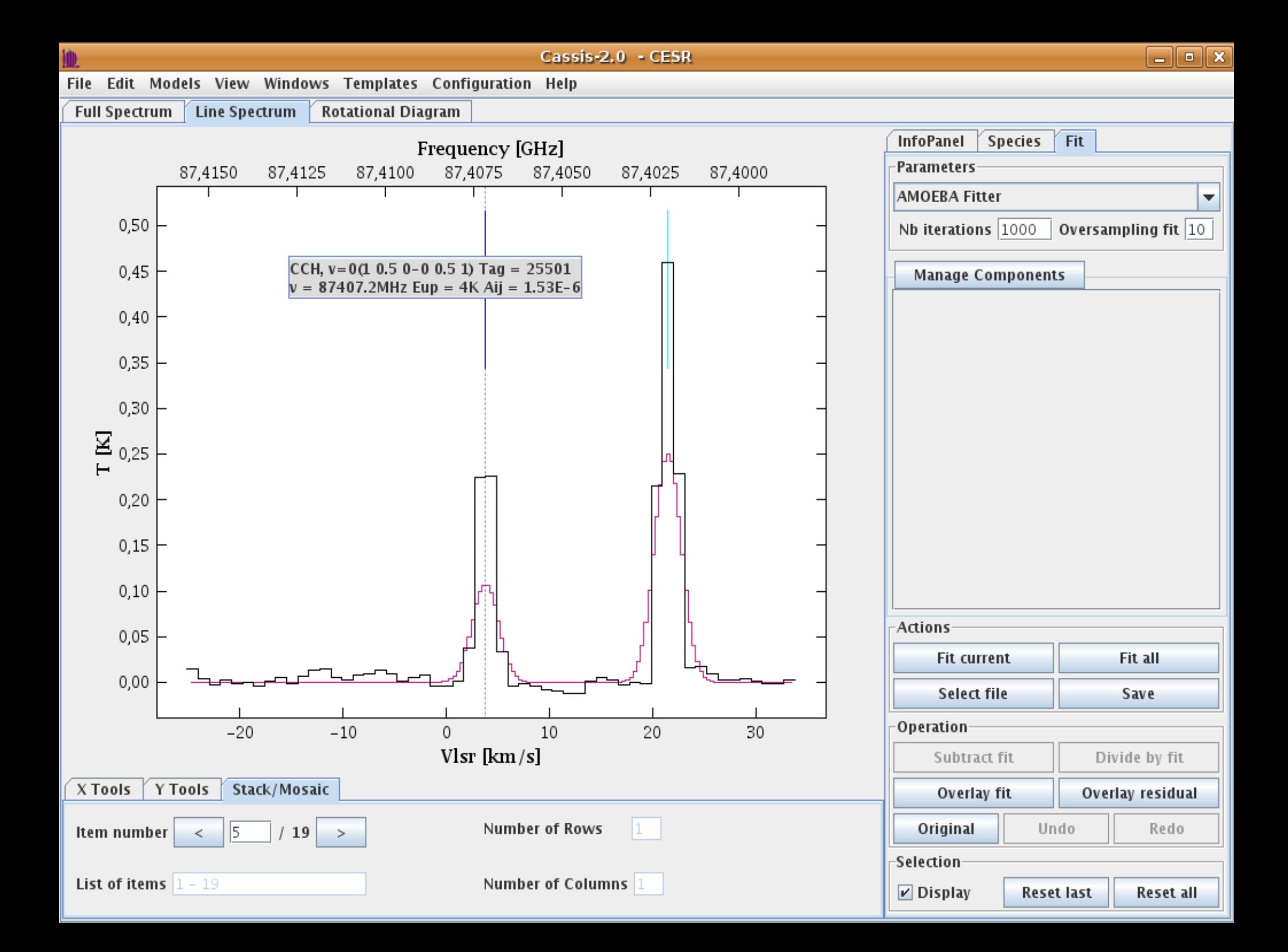

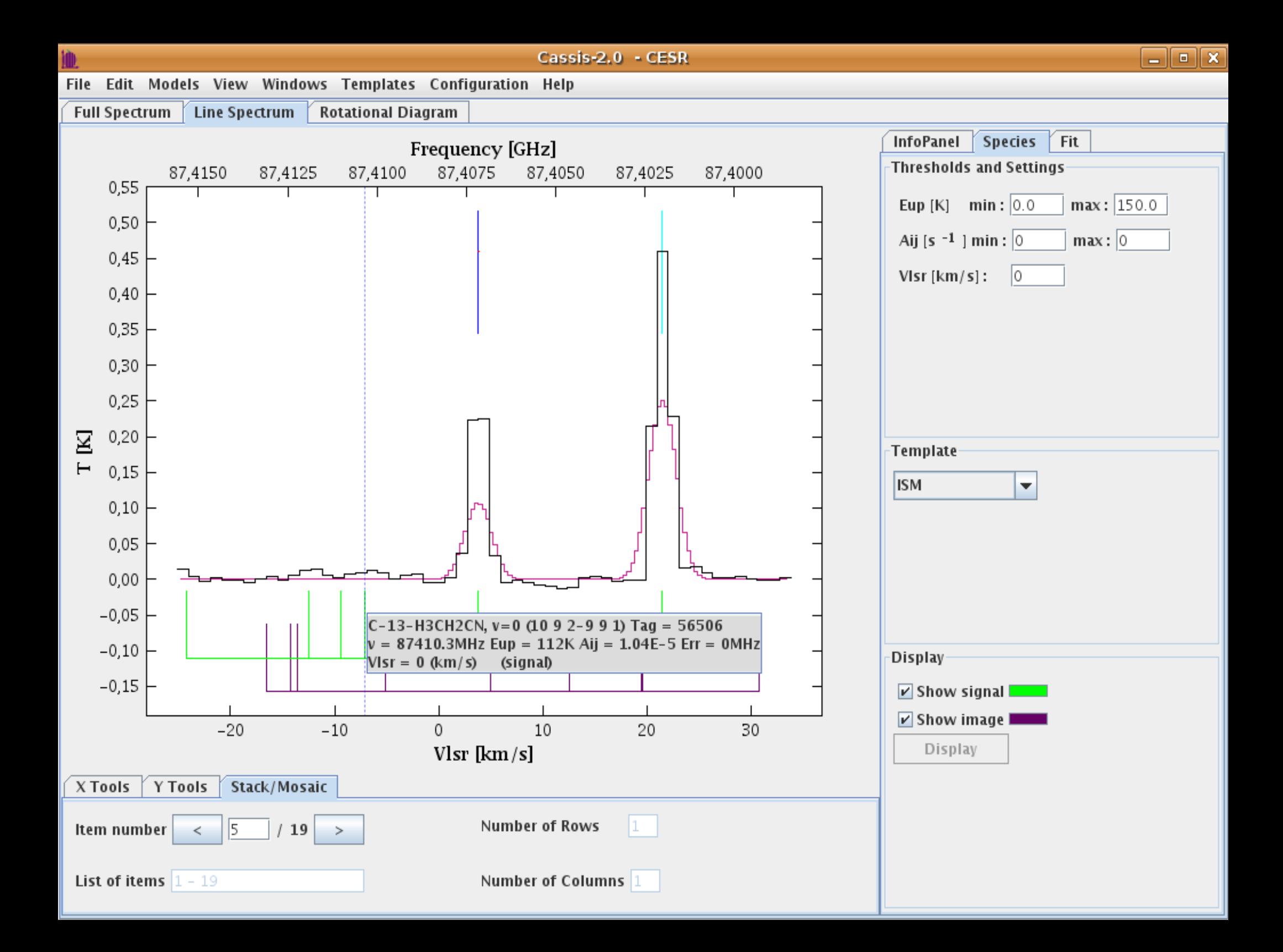

### *Présentation schématique de CASSIS*

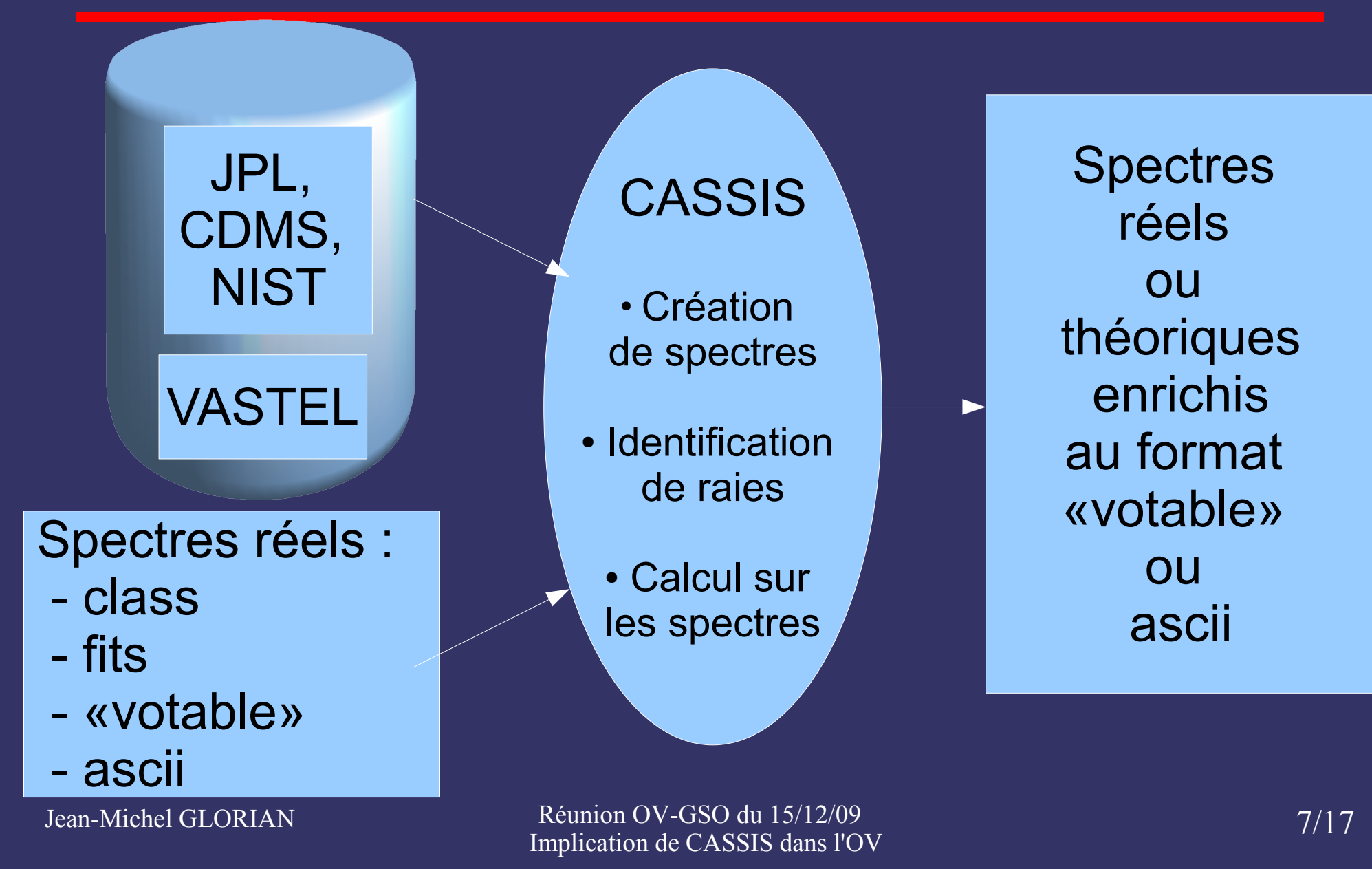

### *Actions entreprises (1/2) Lecture/Ecriture fichiers voTable*

➲ Lecture des fichiers avec la librairie java du CDS jsavot

**∍Ecriture des fichiers** avec la librairie java du VO indien voi.write

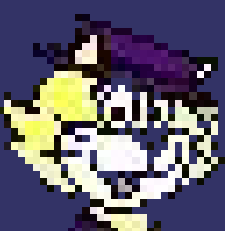

➲ Lisibles par Topcat

#### **<del>⊃</del>** Exemple:

<?xml version="1.0" encoding="UTF-8"?> <!-- VOTable written by CASSIS atWed Nov 25 09:23:26 CET 2009 --> <VOTABLE xmlns:xsi="http://www.w3.org/2001/XMLSchema-instance" xsi:noNamespaceSchemaLocation="xmlns:http://www.ivoa..net/xml/VOTable-1.1.xsd" > <RESOURCE type="results">

<TABLE name="SA1-IRAS16293 votable" nrows="1633">

<FIELD name="FrequencyLSB" datatype="double" unit="MHz"/> ..

<PARAM unit="km/s" datatype="double" name="vlsr" value="3.79"/> <DATA>

<TABLEDATA>

<TR><TD>114994.87</TD>-0.006</TD>...</TR>

### *Actions entreprises (2/2) Intégration de CASSIS dans HIPE*

#### ➲ Hipe

- Herschel Interactive Processing Environement
- Java et Python
- Licence LGPL
- ➲ Expériences du VO

➲ Modification de CASSIS afin de scripter des fonctionnalités => Vo services création de spectres théoriques

### ➲ *Actions Futures Améliorer nos fichiers Votable*

➲ Mettre des Utype qui identifie un champ dans un data model Exemple utype="ssldm:Line.species.name"

➲ Mettre des UCD pour définir le type semantique de la données au sens physique du terme Exemple ucd="phys.atmol.element"

### *Actions Futures Utilisation de SAMP*

- **Simple Application Message Protocol**
- **Création d'un réseau virtuel sur une machine**
- **◯ Communication entre les applications** s'abonnant à ce réseau
- ➲ Echanges de données avec VoSpec

Jean-Michel GLORIAN Réunion OV-GSO du 15/12/09 Reunion OV-GSO du 15/12/09  $11/17$ <br>Implication de CASSIS dans l'OV

### *Actions Futures Interrogation d'un registry*

➲ Comment accéder et interroger un registry ? ● Stratégie : voir code source de Topcat ou Vospec qui sont sous licence GPL

### *Actions Futures Accès aux bases de données par le VO*

- ➲ Contact avec VAMDC ● Virtual Atomic and Molecular Data Center
	- Projet Européen dirigé par Marie Lise Dubernet
	- Accéder aux bases de données atomiques, moléculaires et colisionnelles de manière homogène
	- Contact au CESR : Christine Joblin / Adam Walters

Jean-Michel GLORIAN Réunion OV-GSO du 15/12/09 Reunion OV-GSO du 15/12/09  $13/17$ <br>Implication de CASSIS dans l'OV

### *Actions Futures Utilisation de SLAP et de SSLDM*

#### **● Simple Line Access Protocol**

Récupérer les caractéristiques des transitions spectrales sous forme d'un votable

#### ● Exemple : http://.../slap.jsp? REQUEST=queryData&WAVELENGTH=5.1E-6/5.6E-6

#### **● Simple Spectral Lines Data Model**

- défini tout ce qui peut et doit être mis pour décrire une transition spectrale
- défini le vocabulaire à utiliser

#### *Actions Futures Utilisation de SSAP et Spectrum Data Model*

- **Simple Spectrum Access Protocol** 
	- **Chercher et récupérer des spectres** Requête pour demander le type de données voulues Selection des données Retour des metadata dans un Votable pour récupérer la donnée
	- Exemple : http://www.myvo.org/ssa.jsp?VERSION=1.0& REQUEST=queryData&POS=22.438,-17.2&SIZE=0.02
- **Spectrum Data Model** 
	- défini tout ce qui peut et doit être mis pour décrire un spectre 1 dimension
	- défini le vocabulaire à utiliser

#### *Actions Futures Service de création de spectres théoriques*

**→ Spectres créés par les algorithmes LTE** et Radex

➲ Mise à disposition d'un serveur avec accés par SSAP ● Garantir l'accès au service

➲ Enregistrement auprès d'un registry ?

Jean-Michel GLORIAN Réunion OV-GSO du 15/12/09 Reunion OV-GSO du 15/12/09<br>Implication de CASSIS dans l'OV 16/17

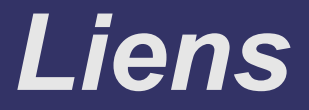

CASSIS : http://cassis.cesr.fr

IVOA : http://www.ivoa.net/

OV-GSO : <http://bass2000.bagn.obs-mip.fr/OV-GSO>

VAMDC : http://www.vamdc.org/

Jean-Michel GLORIAN Réunion OV-GSO du 15/12/09 Reunion OV-GSO du 15/12/09<br>Implication de CASSIS dans l'OV